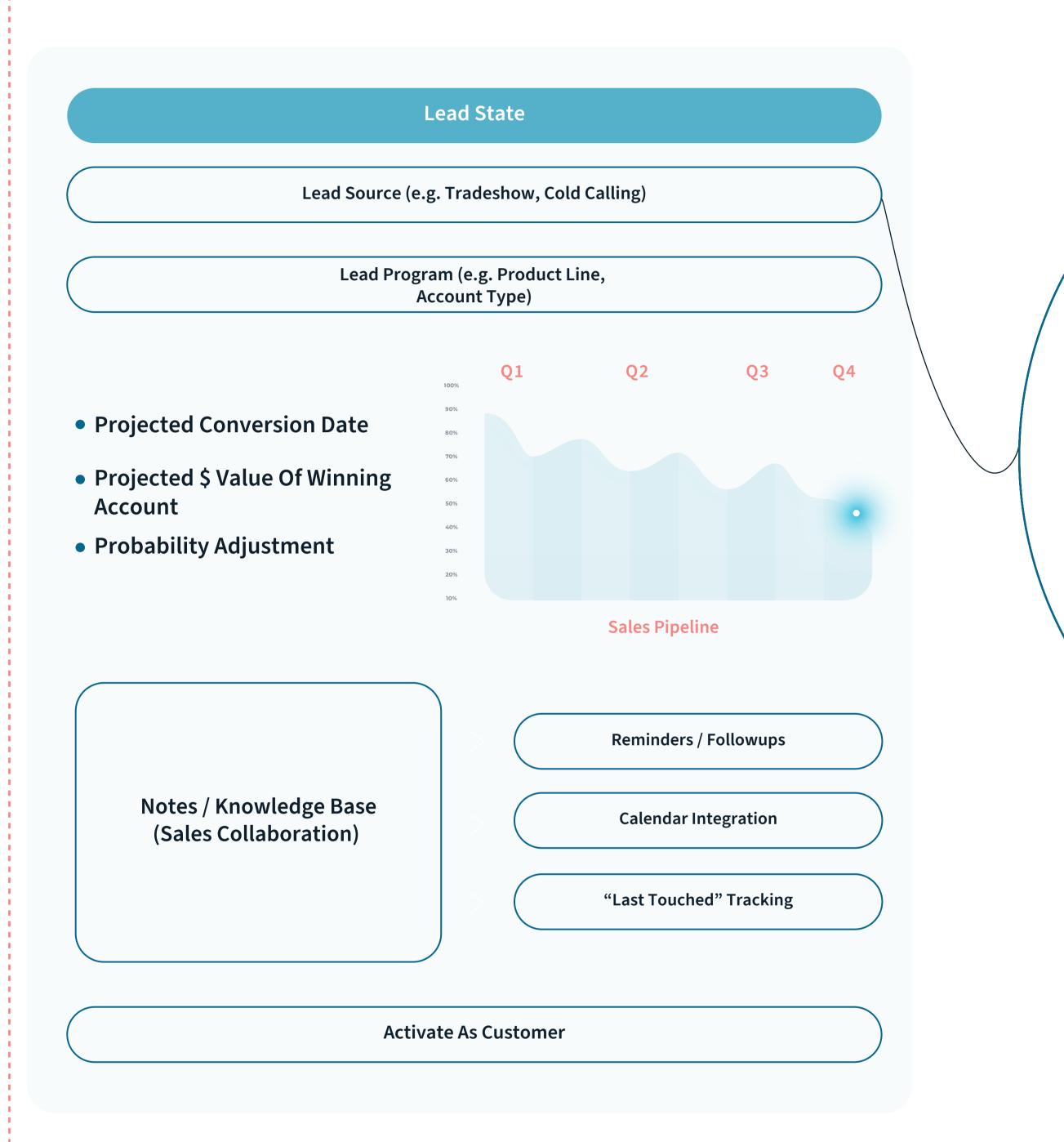

-----

- Quoting, Estimating, And MFG Modes Flowchart Check PDF

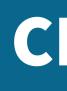

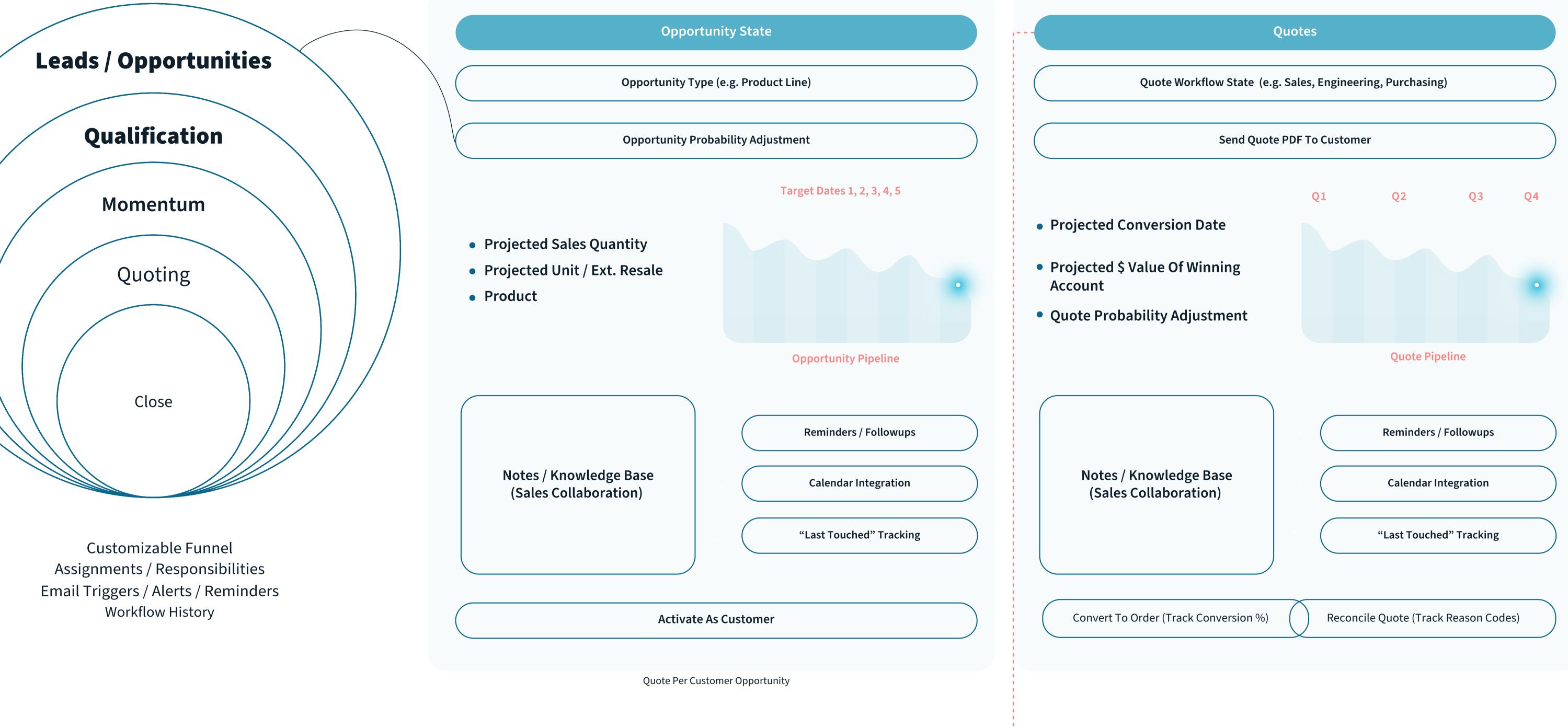

## CRM

Packing, Shipping, Invoicing Flowchart Check PDF

## **Customer Service**

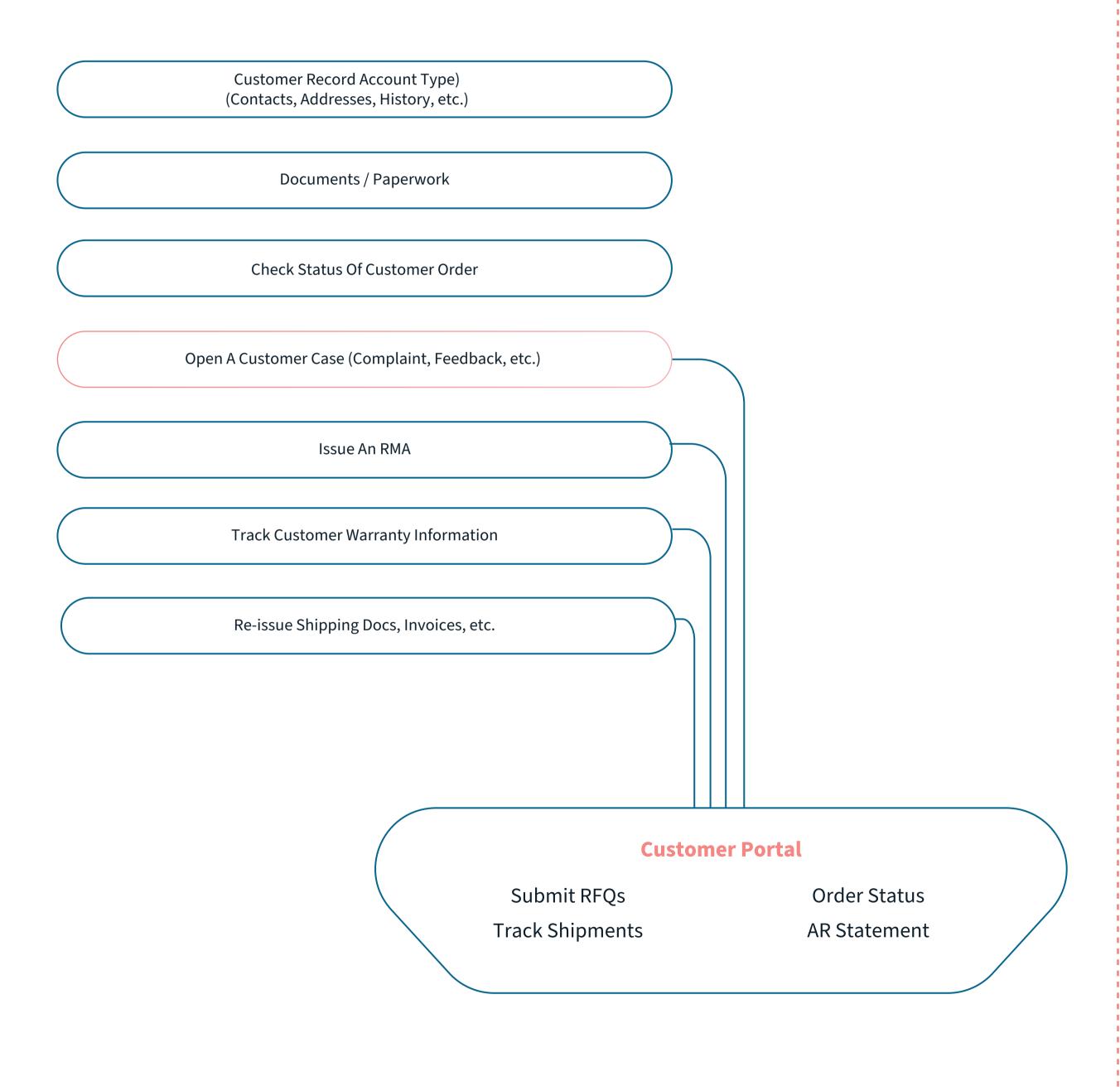

Invoicinga/r Payments Flowchart Check PDF

-----